## Topic 4. «STL queue»

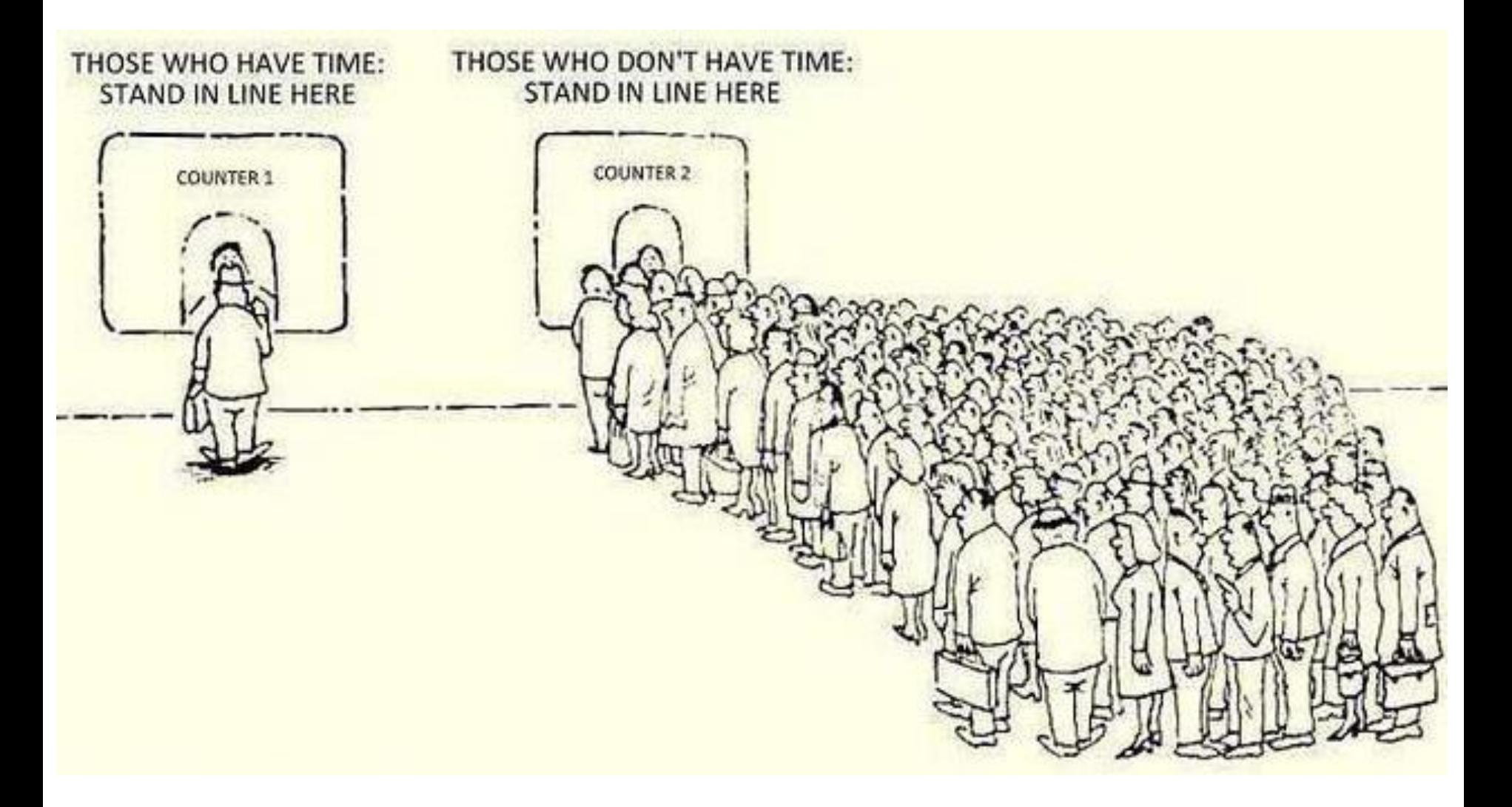

# What is queue?

- Queue is a type of container adaptor, specifically designed to operate in a FIFO context (first-in first-out), where elements are inserted into one end of the container and extracted from the other.
- Elements are pushed into the "back" of the specific container and popped from its "front".

#### Declaration

#### #include <queue>

#### queue <int> q;

#### How to access elements?

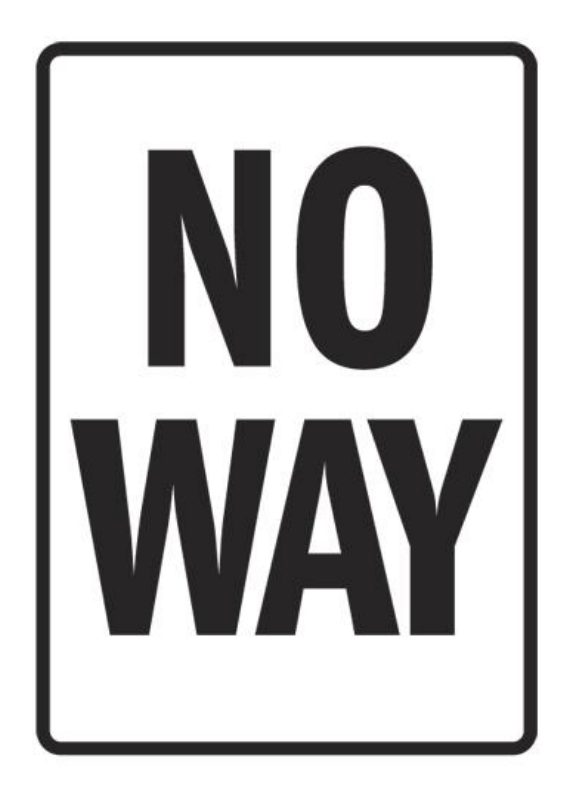

# Methods

- size() the number of elements in queue;
- back() the last added element;
- front() the first added element;
- pop() remove the first added element;
- push(x) add element x before the back() of the stack;

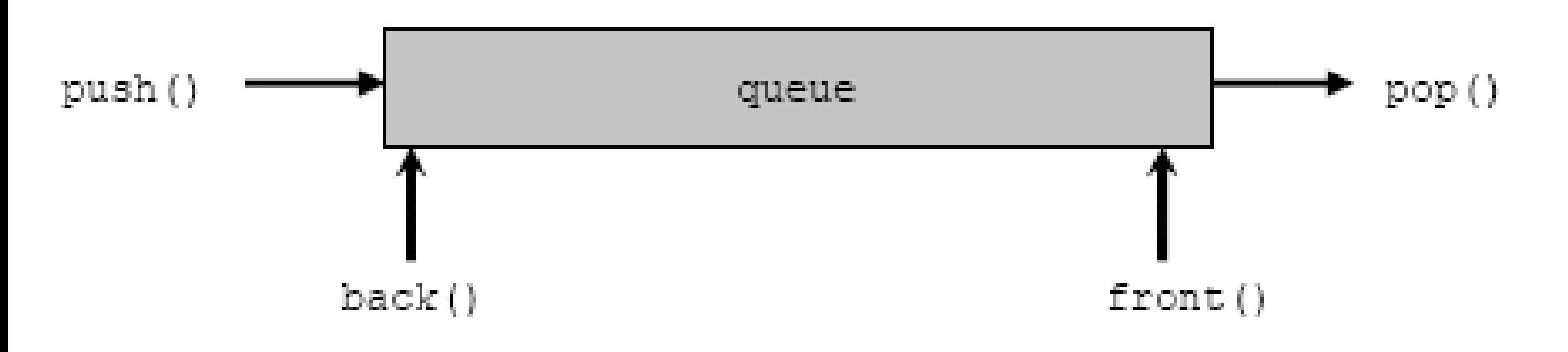

### Questions?

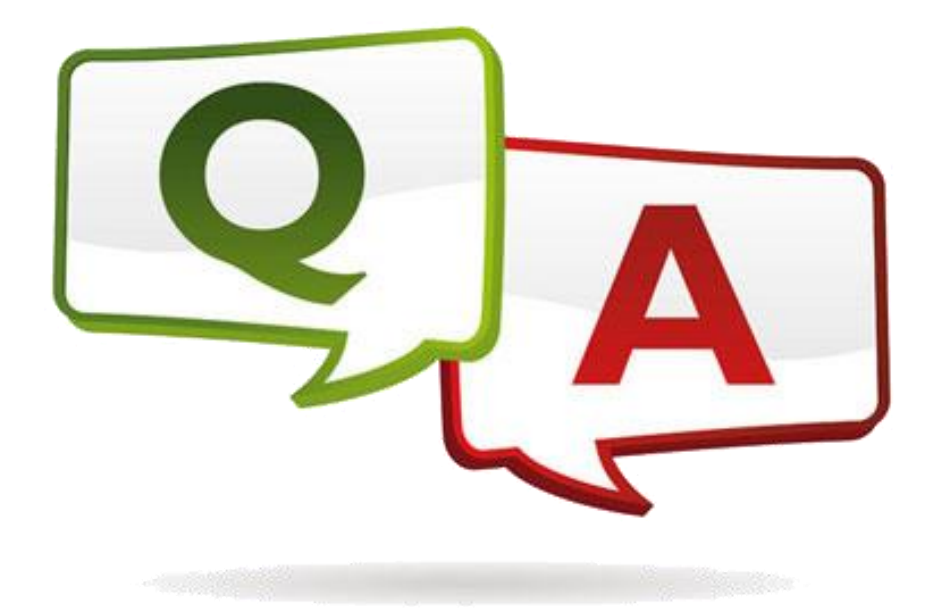